# **Segmentierung von CT-Aufnahmen zur dreidimensionalen Abbildung des Betongefüges**

## Segmentation of CT Scans for 3D mapping of the inner concrete structure

*Leusmann, T.; Basutkar, G.; Lunardelli, M.*

### **Abstract**

The segmentation of computed tomography images allows to generate real 3D geometry representations of the inner concrete structure. The described method includes the segmentation of the concrete phases: air, aggregate and cement mortar and the preparation of the image data for the use in numerical simulations

### **1. Einleitung**

Die Anwendung der Computertomographie (CT) gewinnt auch im Bauwesen und der Baustofftechnologie zunehmend an Bedeutung. Dabei gehen die Möglichkeiten deutlich über die qualitative Analyse zur Schadensdiagnose hinaus. So ermöglicht die Segmentierung der mit Hilfe der CT erzeugten Bildstapel eine dreidimensionale Abbildung des Betongefüges auf der sogenannten Mesoebene, in der die drei Betonphasen: Luft, Gesteinskörnung und Zementmörtel unterschieden werden. Zementstein und Mehlkorn werden dabei in der Regel zu Zementmörtel zusammengefasst, da eine Unterscheidung nur möglich ist, wenn eine entsprechende Auflösung erreicht wird.

## **2. Verfahren**

Zur Unterscheidung der Betonphasen: Luft, Gesteinskörnung und Zementmörtel müssen die Graustufeninformationen aus dem Bildstapel mit geeigneten Bildbearbeitungsmethoden analysiert werden. Für die Segmentierung und Klassifizierung der verschiedenen Phasen stehen diverse Methoden und Verfahren zur Verfügung /1/. Bei Hochleistungsbeton (HPC) mit gebrochenem Basaltzuschlag führt die folgende Vorgehensweise zu einem guten Ergebnis:

- 1. Bildstapelgenerierung mit dem CT-System
- 2. Bildverbesserung mit Medianfilter
- 3. Bildsegmentierung unter Verwendung eines Graustufenschwellenwerts nach Otsu
- 4. Trennung verbundener Partikel und Hohlräume mit dem Watershed-Algorithmus

Der folgende Abschnitt beschreibt beispielhaft das Verfahren zur Segmentierung der Basaltkörnung aus einer zylindrischen Hochleistungsbetonprobe mit einem Durchmesser von 28 mm und einer Höhe von 50 mm. Mit dem CT-System werden zunächst 1000 Röntgenbilder mit einer Auflösung von 1000 x 1000 Pixel unter Verwendung der Direktstrahlröhre mit einem 0,1 mm Kupferfilter, einer Spannung von 120 kV und einer Stromstärke von 240 A erzeugt. Mit der Rekonstruktionssoftware "phoenix datosx" wird unter Verwendung der automatischen Scanoptimierung zur Korrektur von Drifteffekten und der Strahlhärtungskorrektur aus den Röntgenbildern ein Bildstapel zur Abbildung des Volumens erzeugt. Im dargestellten Fall wird eine Voxelkantenlänge von 36 µm erreicht.

Im CT-Bildstapel erscheinen Materialien mit einer höheren Dichte und Materialien, die Elemente mit einer höheren Ordnungszahl enthalten, heller. Basalt hat eine höhere Dichte als Sand und eine höhere Dichte als Zementstein und ist daher leicht zu identifizieren. Darüber hinaus enthält es Pyroxen- und Olivinmineralien, die aus Elementen mit einer höheren Ordnungszahl bestehen und daher als hellere Punkte in den Basaltkörnern sichtbar sind (siehe Abbildung 1).

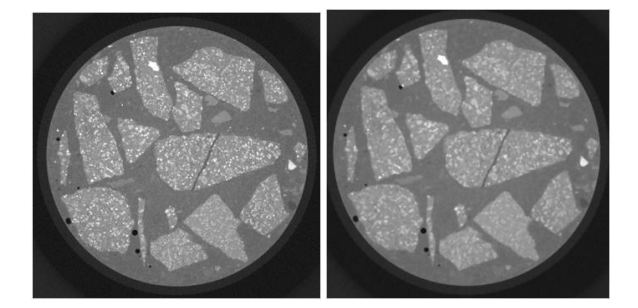

Abbildung 1: CT-Bild (horizontaler Schnitt) von HPC - Original (links), gefiltert (rechts)

Der CT-Bildstapel wird mithilfe der Bildverarbeitungs-Toolbox von MATLAB aufbereitet und segmentiert. Zunächst wird das Bild mit der Medianfilterfunktion "medfilt3" mit einer Pixelmaske von 9x9x9 Pixel geglättet /2/. Der Medianfilter erzeugt ein glattes Bild, ohne die Konturen zu verwischen, siehe Abbildung 1 (rechts). Anschlie-

**Institut für Baustoffe, Massivbau und Brandschutz (iBMB) der Technischen Universität Braunschweig Materialprüfanstalt (MPA) für das Bauwesen** 

Beethovenstraße 52 38106 Braunschweig Tel.: +49 (0) 531 391 5400 Fax: +49 (0) 531 391 5900

E-Mail: info@ibmb.tu-bs.de http://www.ibmb.tu-braunschweig.de E-Mail: info@mpa.tu-bs.de http://www.mpa.tu-bs.de

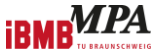

ßend erfolgt die Segmentierung mit der Schwellwertmethode nach Otsu. Der Schwellenwert ist im Histogramm in Abbildung 2 dargestellt. Anhand des Graustufenbildes wird geprüft, ob die mit dem Schwellwert erzeugte Maske zu einer aussagekräftigen Darstellung der Konturen des Aggregats führt, siehe Abbildung 3 (links). Das segmentierte Gesamtkornvolumen wird mit dem Gesamtkornvolumen verglichen, dass gemäß der Rezeptur des Probenmaterials vorhanden sein müsste.

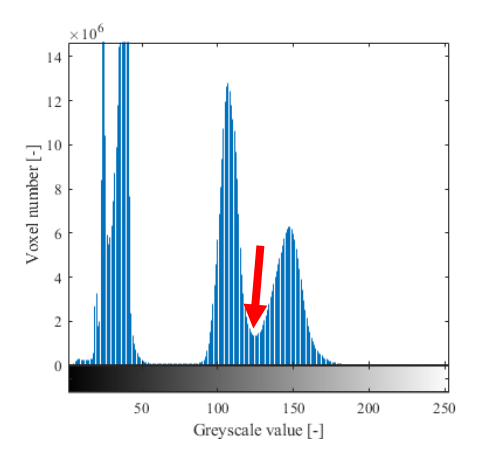

Abbildung 2: Histogramm der Graustufen

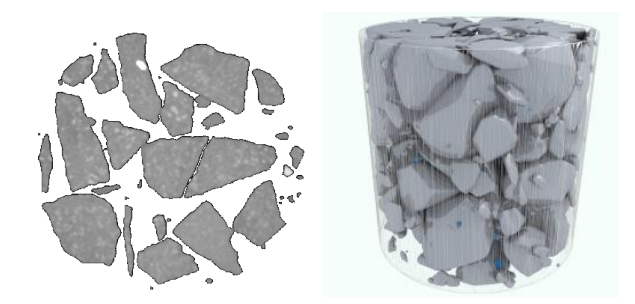

Abbildung 3: maskiertes Bild (links), 3D-Betonstruktur (rechts)

Der Bildstapel wird mit der Schwellwertmethode binarisiert. Alle Pixel mit einem Graustufenwert über der Schwelle von 125 werden als Gesteinskörnung identifiziert und erhalten den Wert 1, die übrigen Pixel erhalten den Wert 0. Das Binärbild enthält teilweise zusammenhängende Bereiche, die mit dem Watershed-Algorithmus getrennt werden /3/. Anschließend erfolgt eine Regionsanalyse mit der Funktion "regionprops3" mit der die Oberfläche, das Volumen, der Schwerpunkt, die Ausrichtung der Hauptachse und das Binärbild jedes einzelnen Gesteinskorns bestimmt werden können. Nach der Analyse können die kleineren Komponenten aus dem Datensatz entfernt werden und ausreichend genau abgebildete Gesteinskörner können für die Netzgenerierung aufbereitet werden. Das Netz kann direkt aus den Voxeln aufgebaut werden. Alternativ kann für jedes Gesteinskorn ein Oberflächennetz erstellt werden, das dann in ein Mesomodell übertragen werden kann (siehe

Abbildung 3 (rechts)). Mit dem gleichen Verfahren werden die Luftporen segmentiert und analog zu den Gesteinskörnern analysiert und vernetzt. Bei der Binarisierung muss die Maske jedoch invertiert werden, damit alle Voxel mit einem Graustufenwert unterhalb der Schwelle für die Luftporen den Wert 1 erhalten. Dadurch wird auch der luftgefüllte Randbereich im CT-Scan erfasst. Aufgrund des großen Volumens lässt sich dieser jedoch leicht identifizieren und aus dem Analysedatensatz entfernen.

#### **3. Zusammenfassung**

Die vorgestellte Methode liefert ausreichend genaue Ergebnisse für die Segmentierung von Basaltkörnern und Luftporen in CT-Bildstapeln von Beton. Quarzreiche Gesteinskörner erfordern fortschrittlichere Segmentierungstechniken, wie z. B. eine Segmentierung basierend auf der Analyse der Varianz von Grauwerten /4/ oder der Verwendung von Kontrastmitteln /5/.

#### **4. Literaturverzeichnis**

- /1/ Gonzales, R. C., Woods, R. E., 'Digital Image Processing' (Prentice Hall, New Jersey, 2008).
- /2/ Marques, O., 'Practical image and video processing using MATLAB' (John Wiley & Sons, Inc., Hoboken, New Jersey, 2011).
- /3/ Beucher, S., Meyer, F.,. 'The morphological approach to segmentation: The watershed transformation', in 'Mathematical Morphology in Image Processing', (CRC Press, Boca Raton, 1993) 433-481.
- /4/ Stamati, O., Roubin, E., Andó, E., Malecot, Y., 'Phase segmentation of concrete x-ray tomographic images at mesoscale: Validation with neutron tomography', Cement and Concrete Composites 88, (2018) 8-16.
- /5/ Carrara, P., Kruse, R., Bentz, D.P., Lunardelli, M., Leusmann, T., Varady, P.A., De Lorenzis, L., 'Improved mesoscale segmentation of concrete from 3D X-ray images using contrast enhancers', Cement and Concrete Composites 93, (2018), 30-42.

**Institut für Baustoffe, Massivbau und Brandschutz (iBMB) der Technischen Universität Braunschweig Materialprüfanstalt (MPA) für das Bauwesen** 

Beethovenstraße 52 38106 Braunschweig Tel.: +49 (0) 531 391 5400 Fax: +49 (0) 531 391 5900

E-Mail: info@ibmb.tu-bs.de http://www.ibmb.tu-braunschweig.de E-Mail: info@mpa.tu-bs.de http://www.mpa.tu-bs.de

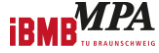